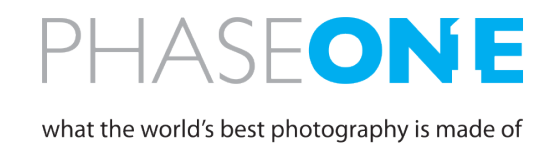

*February, 2015*

## **Firmware version 5.20 for IQ series digital backs\***

Firmware version 5.20 supports all CCD sensor based digital backs IQ140, IQ160, IQ180, IQ260, IQ260 Achromatic\*\* and IQ280 across all our camera platforms.

Improved functionality include:

• New camera mode "A-series" has been added to appear on digital backs with A-series product ID. On the A-series digital backs the Lens Menu offers a choice of "Alpa Lenses" and "Other Lens".

Fixes with this firmware version:

- An issue in firmware version 5.19 using Live View with USB is fixed.
- The default ISO value is now the lowest in the range.
- A potential problem with missing ISO sub menu has been fixed.

For instructions on how to use a set of specific features, please take the time to read the following pages of this document.

We are committed to ensure that your new IQ digital back/camera system will be working as the ultimate digital camera system for many years to come. Should you have any inquiries, please do not hesitate to contact your local Phase One representative.

Updated firmware and documentation is available at: http://www.phaseone.com/en/Downloads/Materials/Camera-Firmware.aspx

Have fun with the unlimited creativity and world leading image quality at your fingertips

Best regards,

The Phase One Team

## **Quick Guide to specific features in the IQ series**

**The IQ digital back series includes a few unique features, that are not yet described elsewhere – this document is intended as a quick guide to these features.**

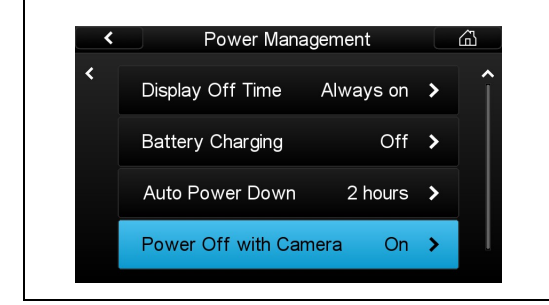

## **Power-Up and Down from 645DF+**

1. Turn on the 645DF+, and the IQ back will automatically power up.<br>2. Turn off power on the 645DF+ and the IQ back will enter a power-Turn off power on the 645DF+ and the IQ back will enter a powerdown sequence and turn of after 3 seconds, unless it is interrupted manually in the visible count down dialog.

If you want to disable this feature - this can be done in the Power Management menu.

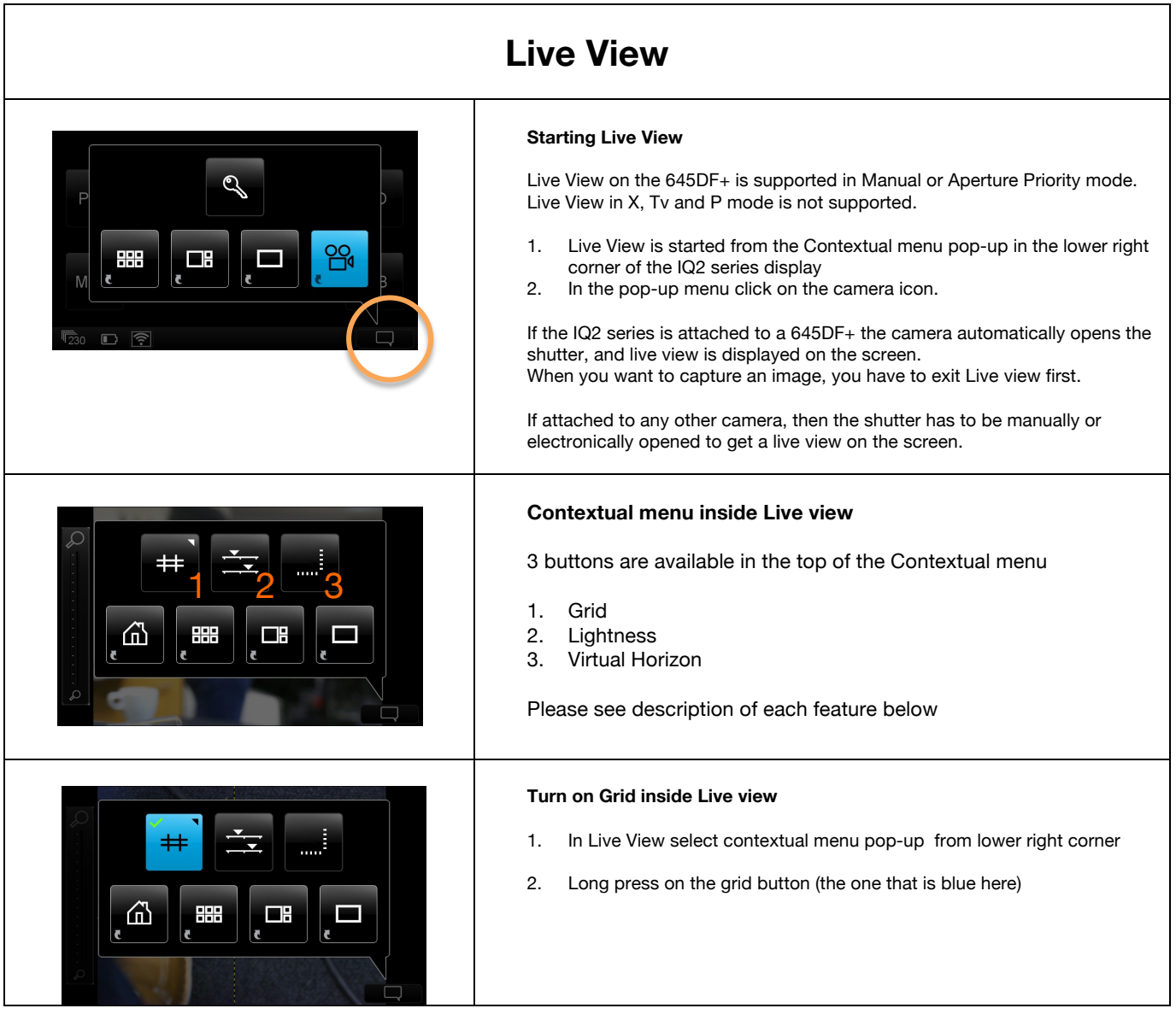

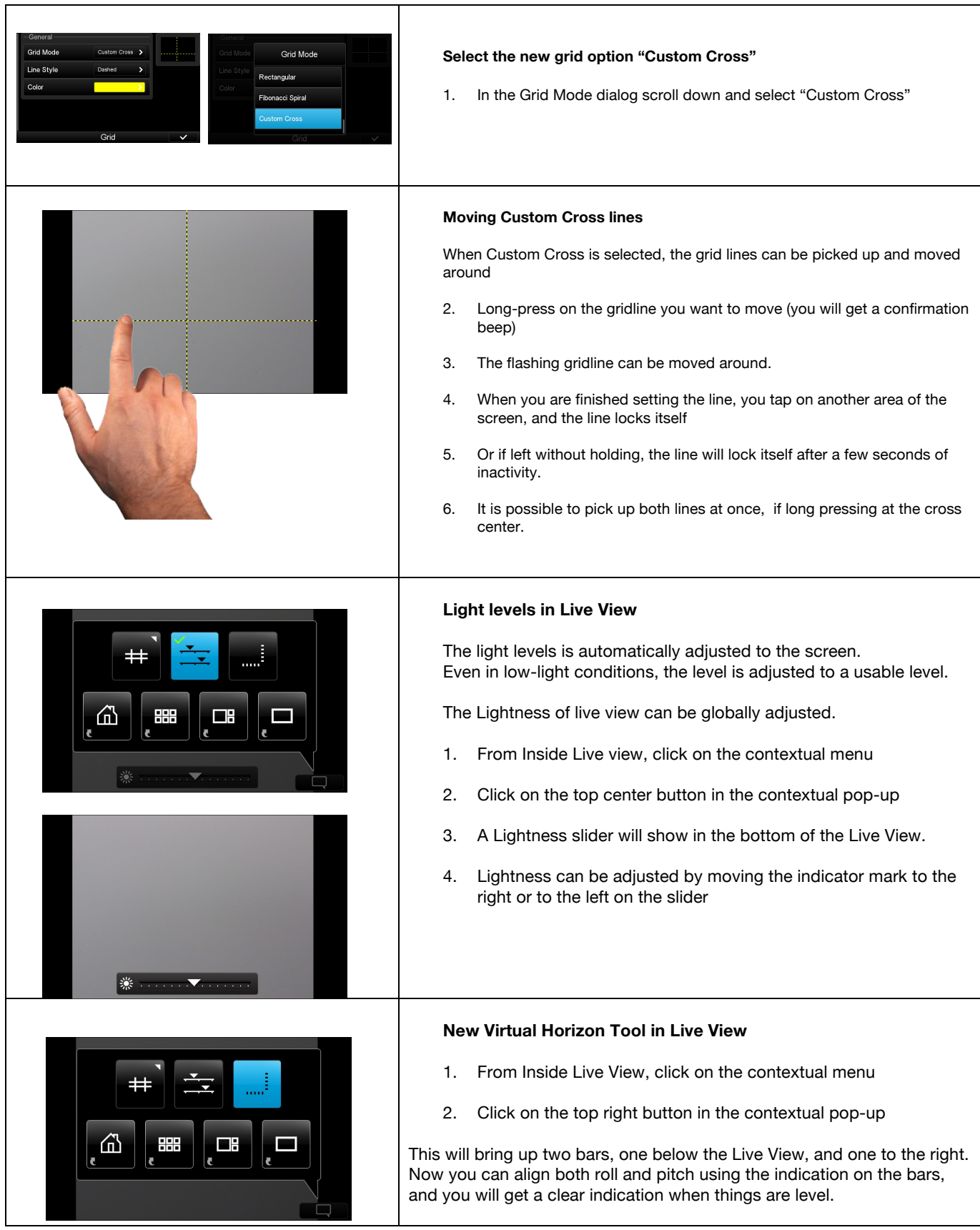

3/4

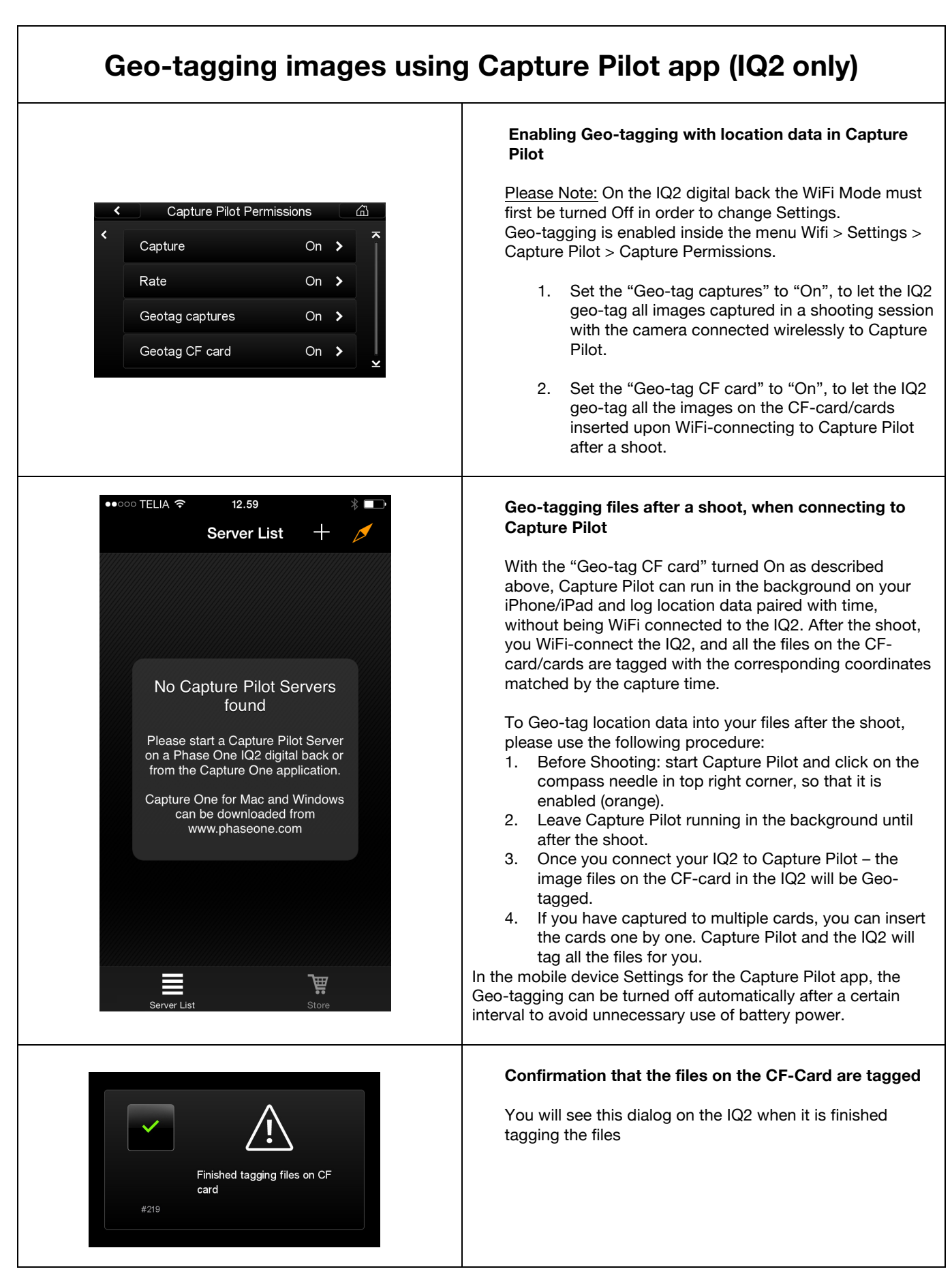